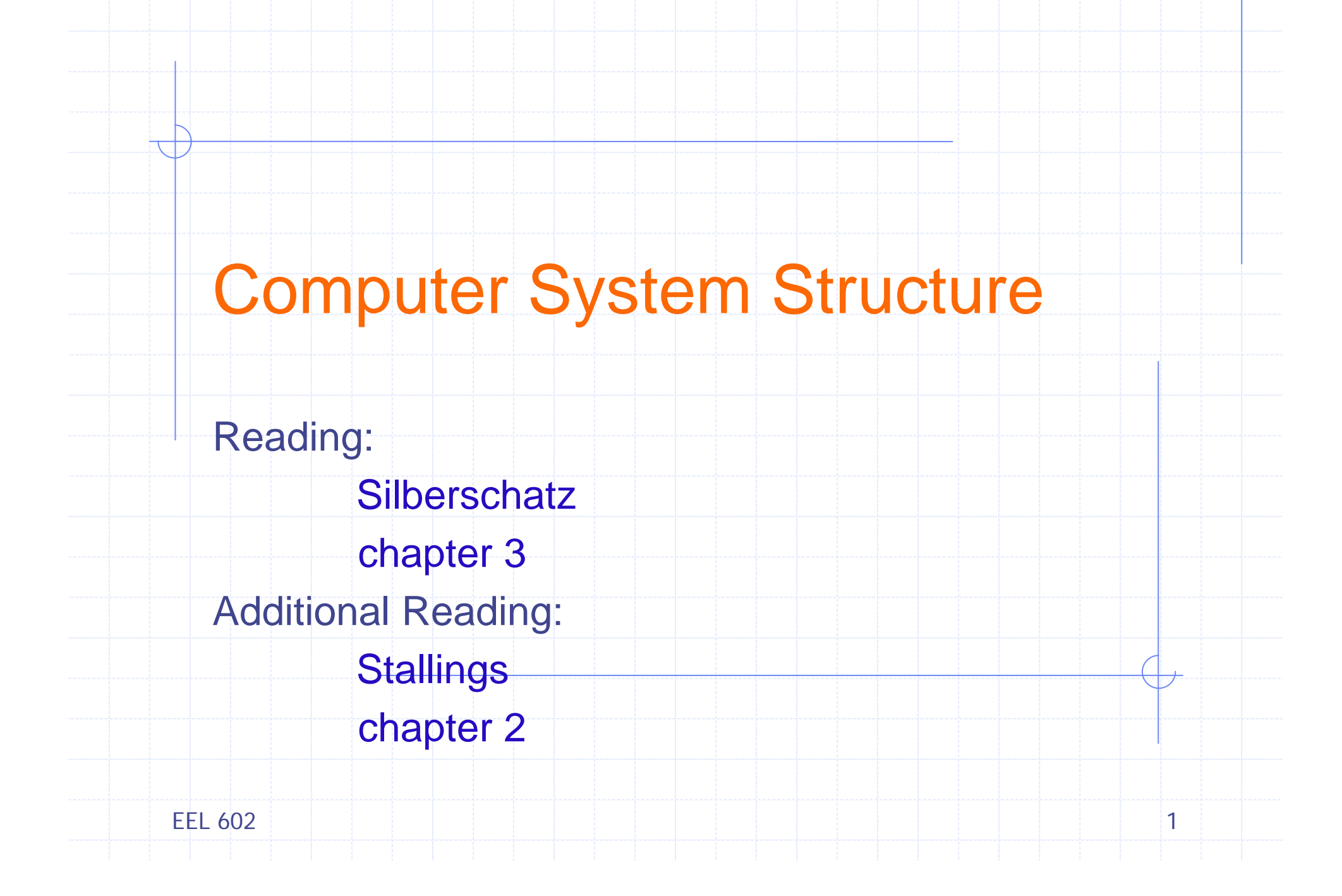

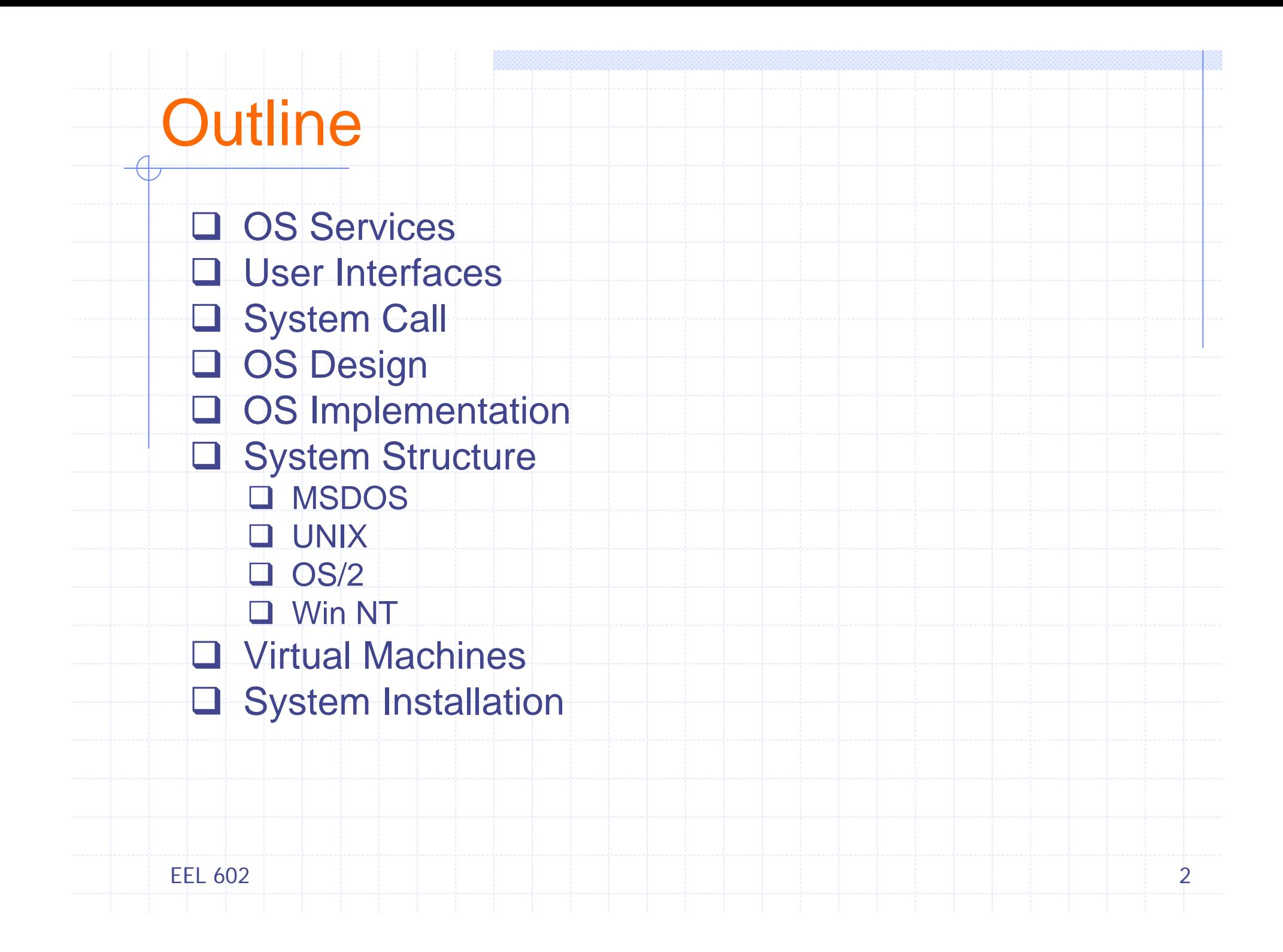

#### Aspects of OS

- ¾ OS from several vantage points
	- *Services that system provides*
	- *Available interfaces to users & programmers*
	- *Components and interconnections*

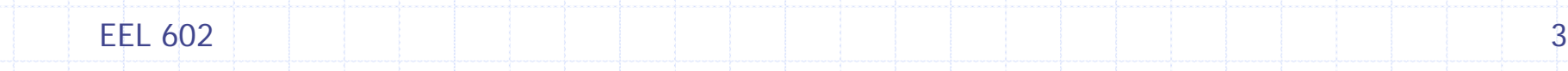

# OS Services

¾ Program execution – System capability to load a program into memory and to run it

¾ I/O operations – User programs cannot execute I/O operations directly, OS provides means to perform I/O

¾ File-system manipulation – Program capability to read, write, create, and delete files

 $\triangleright$  Communications – Exchange of information between processes running on same/different computers, *shared memory* or *message passing*

¾ Error detection – Ensure correct computing by detecting errors in the CPU and memory hardware, in I/O devices, or in user programs

EEL 6022. The contract of the contract of the contract of  $4$ 

#### Additional OS Services

Additional functions to ensure efficient system operations

- Resource allocation allocating resources to multiple users/jobs running at the same time
- Accounting keep track of and record which users use how much and what kinds of resources
- Protection ensuring that all access to system resources is controlled

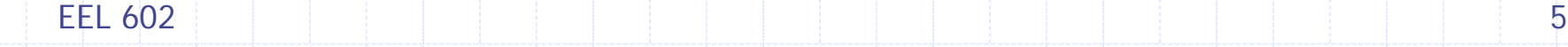

## User OS Interface

- **≻ Two approaches** 
	- **Example 15 Command-line interface (command interpreter)**
	- Graphical user interface (GUI)

#### ¾ Command Interpreter

- Main function Get and execute the next command
	- MSDOS and UNIX shell
- Multiple command interpreter in UNIX and Linux
	- *Bourne shell*, *C shell*, *Bourne-Again shell*, *Korn shell*, etc.
- **Two approaches to implement the commend execution** 
	- CI itself contains the code to interpret the command
	- Implement most commands through system program UNIX e.g. rm file.txt, new commands by adding new files

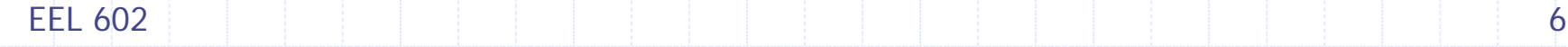

# User OS Interface

¾ GUI

- Mouse-based window and menu system
- User friendly
- UNIX systems dominated by CLI traditionally
- Various GUI interfaces in commercial version of UNIX
	- *Common Desktop Environment* (*CDE*), *X-Windows*, *etc*.
- **Significant GUI developments from open source projects** 
	- *K Desktop environment* (*KDE*), *GNOME desktop*
	- Many are available under open-source license
	- **Linux and various UNIX systems**
- Command-line or GUI?
	- Powerful shell interface (many UNIX users)
	- Windows user friendly GUI (many window users)

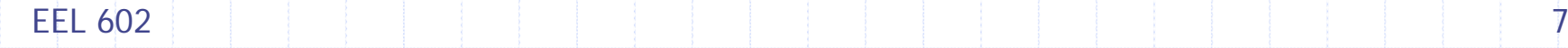

# System Calls

#### ¾ Enter OS and perform a privileged operation

Interface to the services made available by OS

#### ¾ Key Points

- П Difference between *procedure call* and *system call*
- × Generally available as routines written in C and C++
- П Some low-level tasks may need to be written using assembly language
- П How system calls are used?
	- Example read data from file and write to another
	- Read file name (I/O system calls), check error, message on console, etc.
	- Several system calls to perform simple operation
- П Application Programming Interface (API)
	- API set of function available to an application programmer
- Most common APIs
	- Win32 API for Windows system
	- POSIX API for most versions of UNIX, Linux and Mac OS X
	- Java API for designing programs for JVM
- П Behind the scene? Actual system calls are invoked – portability
- × Most details of OS interface are hidden by API, managed by run-time support library

EEL 6022 and  $\sim$  10 and  $\sim$  10 and  $\sim$  10 and  $\sim$  10 and  $\sim$  10 and  $\sim$  10 and  $\sim$  10 and  $\sim$  10 and  $\sim$  10 and  $\sim$  10 and  $\sim$  10 and  $\sim$  10 and  $\sim$  10 and  $\sim$  10 and  $\sim$  10 and  $\sim$  10 and  $\sim$  10 and  $\sim$  10 and

### System Call groups

System calls can be grouped into five major categories

- ¾ Process Control
	- **fork(), exec(), wait(), abort()**
- $\triangleright$  File manipulation
	- chmod(), link(), stst(), creat()
- ¾ Device manipulation
	- open(), close(), ioctl(), select()
- ¾ Information maintenance
	- time(), act(), gettimeofday()
- ¾ Communications
	- socket(), accept(), send(), recv()

EEL 6022. The set of the set of the set of the set of the set of the set of the set of  $\sim$  9  $\,$ 

#### OS design and Implementation

#### ¾ Design Goals

- **Type of hardware and type of system**
- **User Goals** 
	- *Convenient, easy to learn/use, reliable, safe and fast*

#### **System Goals**

 *Easy to design, implement/maintain, flexible, reliable, error-free and efficient* (vague requirements! has several interpretations)

#### ¾ Implementation

- **Traditionally written in assembly language** 
	- Now mostly written in high-level languages such as C or C++
	- Linux and Windows XP mostly in C, small section of assembly code device drivers
- Advantages of implementing in HLL
	- *Compact, fast and easier to understand/debug*
	- Easier to port to some other hardware
- F. Disadvantages of implementing in HLL
	- Reduced speed and increased storage requirements

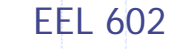

## System Structure

¾ Possible ways to structure an operating system

- Simple, single-user
	- *MSDOS, MacOS, Windows*
- Monolithic, multi-user
	- *UNIX, Multics, OS/360*
- Hybrid
	- *Win NT*
- Virtual Machine
	- *IBM VM/370*
- Client/Server (microkernel)
	- *Chorus/Mix*

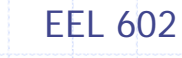

### Structure of MSDOS

¾ MSDOS – written to provide the most functionality in the least space

- Not divided into modules
- **Interfaces and levels of functionality are not well** separated (*e.g*. application programs access I/O)
- Written for Intel 8088, No dual mode and no hardware protection

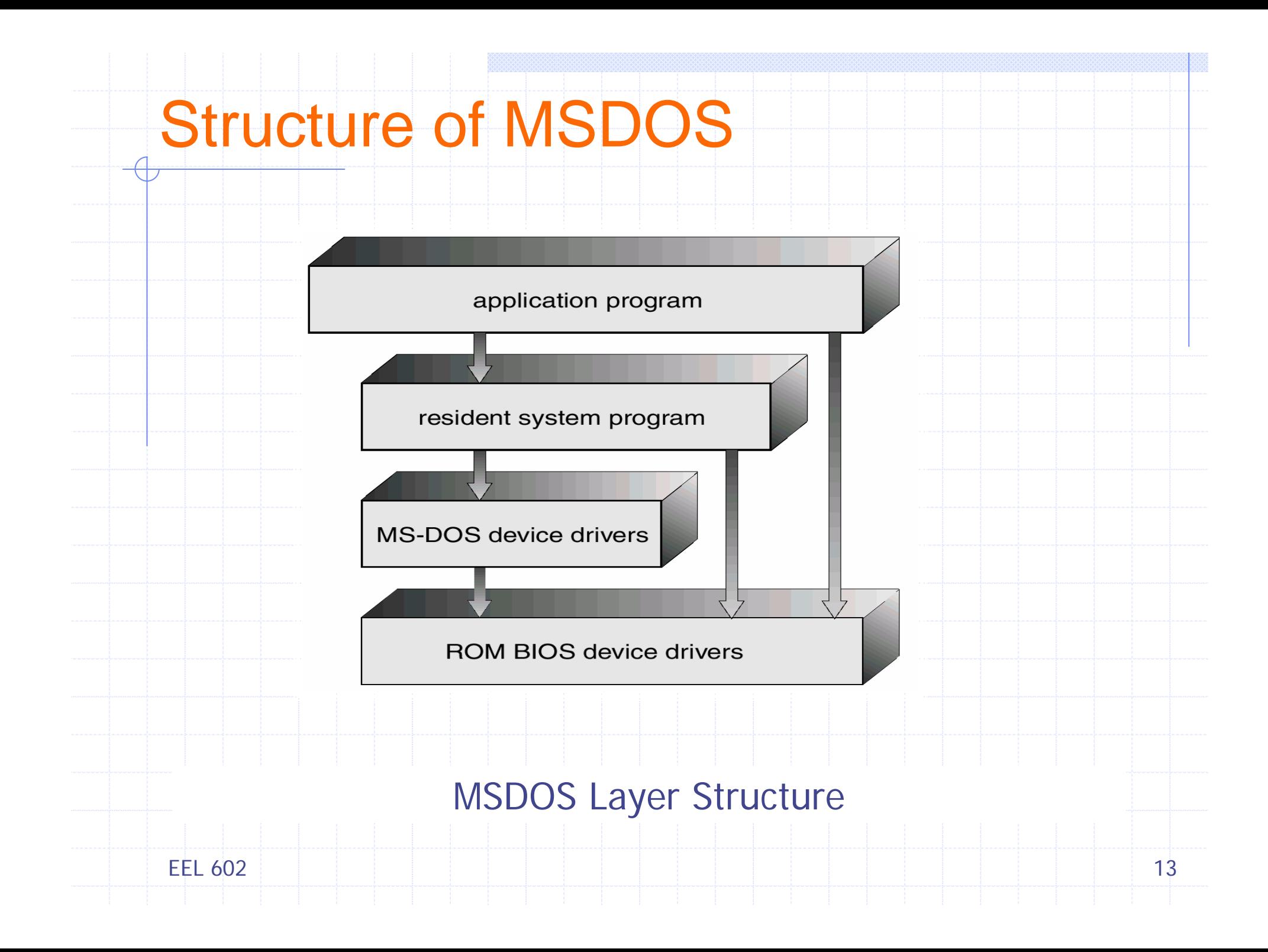

### UNIX system Structure

¾ The original UNIX OS had limited structuring ¾ The UNIX OS consists of two separable parts

- **Systems programs**
- **The kernel** 
	- Consists of everything below the system-call interface and above the physical hardware
	- Provides file system, CPU scheduling, memory management, and other OS functions through system calls
	- Enormous amount of functionality into one level

## UNIX System Structure

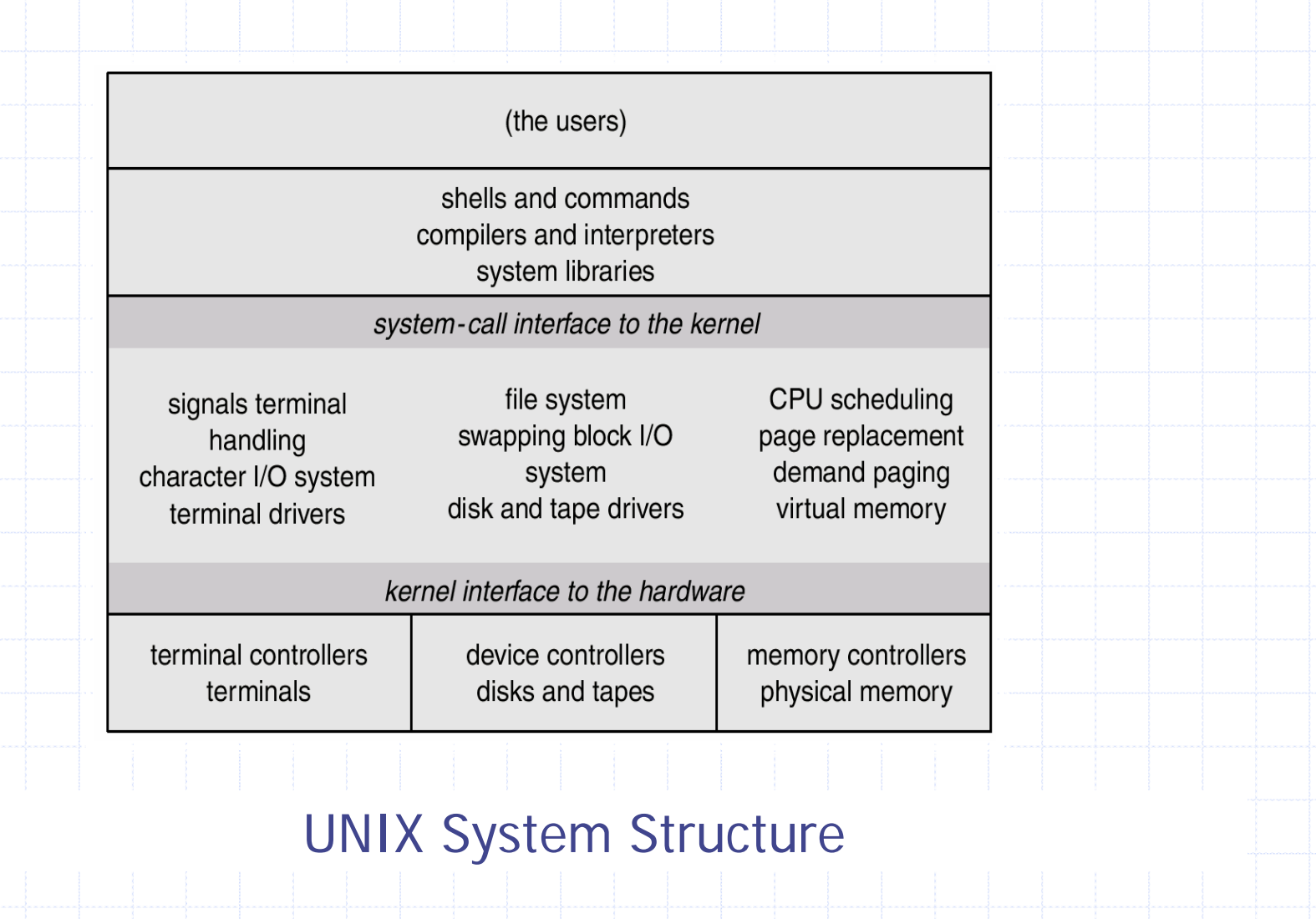

EEL 602

#### Layered Approach

¾ The modularization of System – Layered Approach

- ¾ The OS is divided into a number of layers (levels) The bottom layer (layer 0), is the hardware; the highest (layer N) is the user interface
- ¾ Layers are selected such that each uses functions and services of only lower-level layers
- $\triangleright$  Problem more overhead, less efficient

▶ OS/2 descendent of MSDOS – Multitasking and dual mode operations

Advantage – direct user access to low-level facilities is prohibited

▶ Example – Windows NT

- First release highly layered low performance Vs Windows 95
- Windows NT 4.0 Moved layers from user space to kernel space

EEL 602

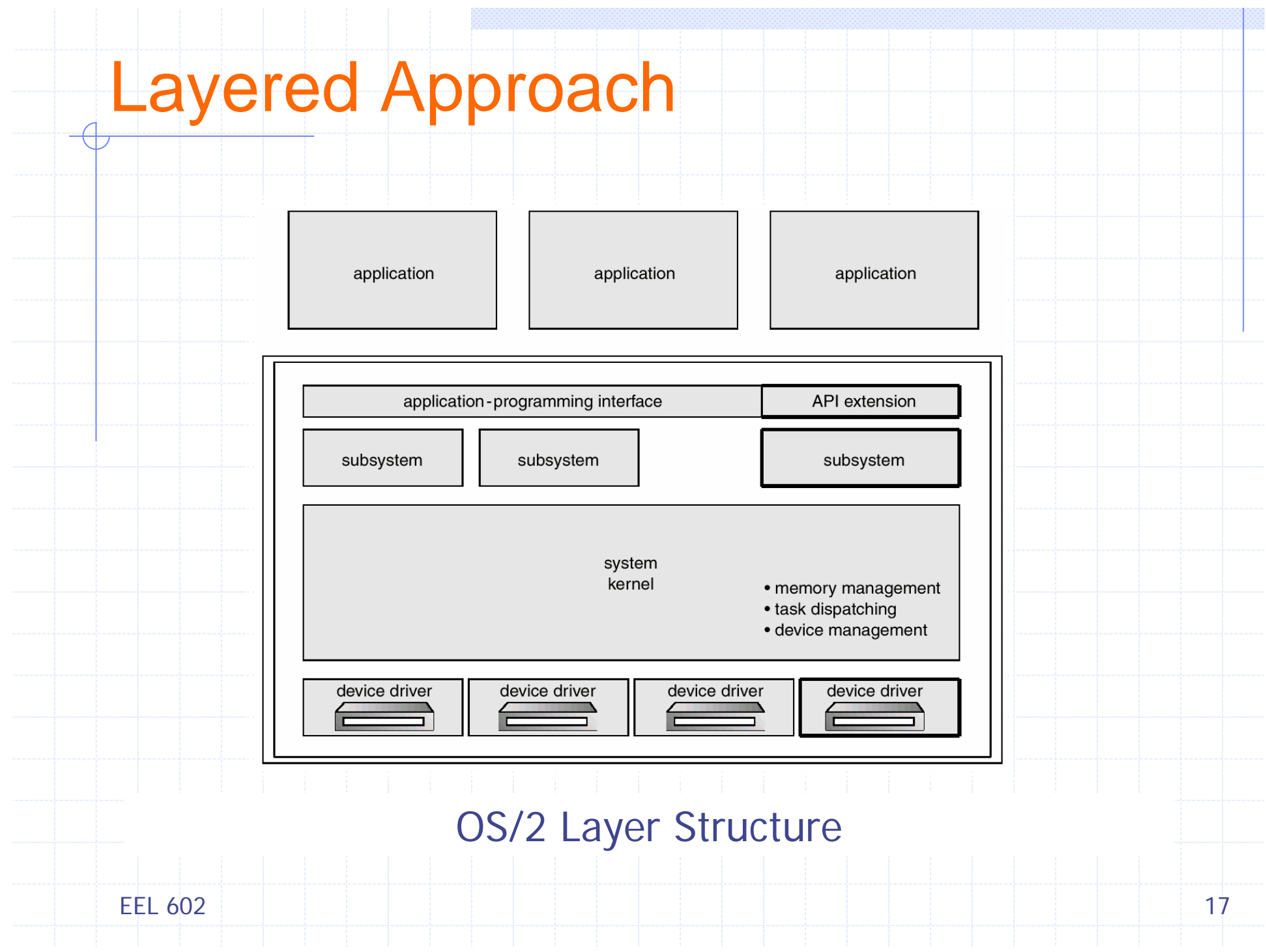

#### Microkernel System Structure

- ¾ Removing all nonessential components from kernel, implementing as user-level programs
- ¾ Moves as much from the *kernel* into *user* space
	- Resulting smaller kernel *Microkernel*
	- Minimal process and memory management +
	- **Communication facility using message passing**
- **≻** Benefits
	- **Easier to extend a microkernel**
	- **Easier to port OS to new architectures**
	- **Nore reliable and secure**

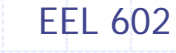

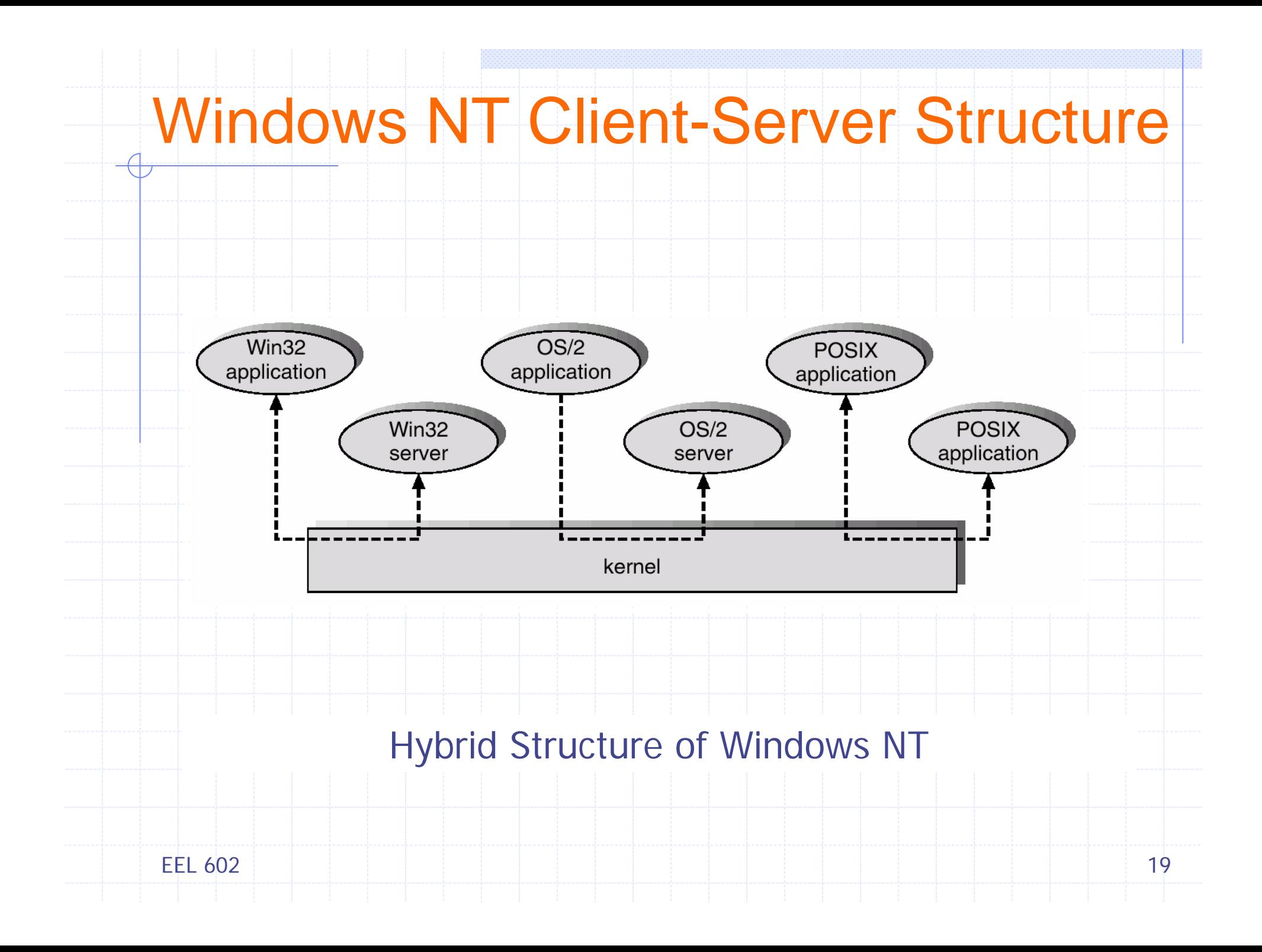

### Virtual Machines

- ¾ A *virtual machine* is logical conclusion of the layered approach
	- **Hardware and OS kernel are treated as hardware**
	- The OS creates illusion of multiple process, each executing on its own processor with its own memory
- ¾ The resources of physical computer are shared to create the virtual machines
	- **CPU** scheduling can create the appearance that users have their own processor
	- Virtual Memory techniques create illusion of processors own memory
	- Spooling and a file system can provide virtual card readers and virtual line printers
	- A normal user time-sharing terminal serves as the virtual machine operator's console

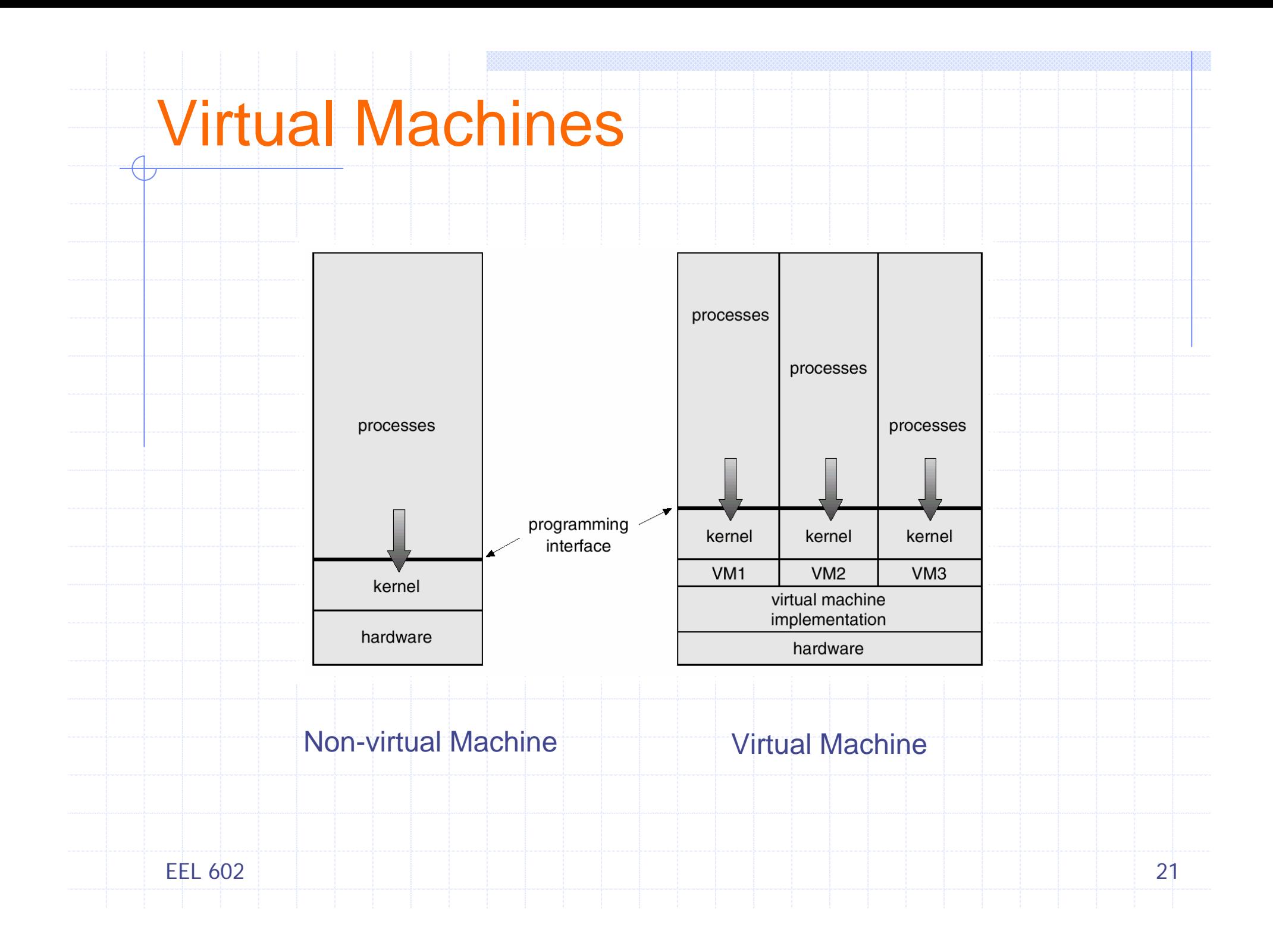

#### Virtual Machines

¾ Complete protection of system resources - Each virtual machine is isolated another (but isolation prevents direct sharing of resources)

¾ System development on virtual machine, instead of on a physical machine, does not disrupt normal system operation

¾ The virtual machine concept is difficult to implement - Efforts required to provide an *exact* duplicate to the underlying machine

#### Java Virtual Machine

- ¾ Compiled Java programs are platform-neutral bytecodes executed by Java Virtual Machine (JVM)
- ¾ JVM consists of
	- class loader
	- class verifier
	- runtime interpreter
- ¾ Just-In-Time (JIT) compilers increase performance

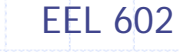

## System Generation (installation)

- **≻OS are designed to run on any of a class of** machines. Information required for configuring for each specific computer
	- What CPU type is used? Options?
	- Number of CPUs?
	- **How much memory is available?**
	- What devices are available?
	- OS parameters (max # users, buffer size, max # devices, *etc*.)
	- **OS** features
		- **Networking**
		- Other file systems
		- Servers

EEL 602

#### System Generation (installation)

¾ How does the hardware know where the kernel is? or how to load the kernel?

- Booting –Starting a computer by loading the kernel
- *Bootstrap program -* Code stored in ROM that is able to locate the kernel, load it into memory, and start its execution

#### Protection Level in Intel Processor

- $\triangleright$  Hardware level  $\rightarrow$  Intel provides 4 protection levels
- ¾ **Level 0** <sup>→</sup> Most Protected (for use of kernel)
- ¾ **Level 1** <sup>→</sup> Intended for non-kernel parts of OS
- ¾ **Level 2** <sup>→</sup> Offered for device drivers (Most needy of protection from user applications
- ¾ **Level 3 Level 3** <sup>→</sup> Least protected and intended for use by user applications
- **≻Each data in memory is also tagged** 
	- **Program running at certain level can only access data** that is in same level or higher level
	- $\textcolor{red}{\bullet}$  Most OS (Linux, UNIX, Windows)  $\rightarrow$  Only 2 of 4 levels